## Package 'Select'

May 11, 2018

Title Determines Species Probabilities Based on Functional Traits

#### Version 1.4

Description The objective of these functions is to derive a species assemblage that satisfies a functional trait profile. Restoring resilient ecosystems requires a flexible framework for selecting assemblages that are based on the functional traits of species. However, current trait-based models have been limited to algorithms that can only select species by optimising specific trait values, and could not elegantly accommodate the common desire among restoration ecologists to produce functionally diverse assemblages. We have solved this problem by applying a non-linear optimisation algorithm that optimises Rao Q, a closed-form functional trait diversity index that incorporates species abundances, subject to other linear constraints. This framework generalises previous models that only optimised the entropy of the community, and can optimise both functional diversity and entropy simultaneously. This package can also be used to generate experimental assemblages to test the effects of community-level traits on community dynamics and ecosystem function. The method is based on theory discussed in Laughlin (2014, Ecology Letters) <doi.org/10.1111/ele.12288>.

**Depends**  $R (= 3.3.0)$ 

Imports Rsolnp, latticeExtra, grDevices, stats, lattice, graphics, ade4, FD

License GPL  $(>= 2)$ 

Encoding UTF-8

LazyData true

RoxygenNote 6.0.1

Suggests knitr, rmarkdown, testthat

VignetteBuilder knitr

NeedsCompilation no

Author Daniel Laughlin [cre, aut], Loic Chalmandrier [aut]

Maintainer Daniel Laughlin <danielclaughlin@gmail.com>

Repository CRAN

Date/Publication 2018-05-11 16:23:03 UTC

### <span id="page-1-0"></span>R topics documented:

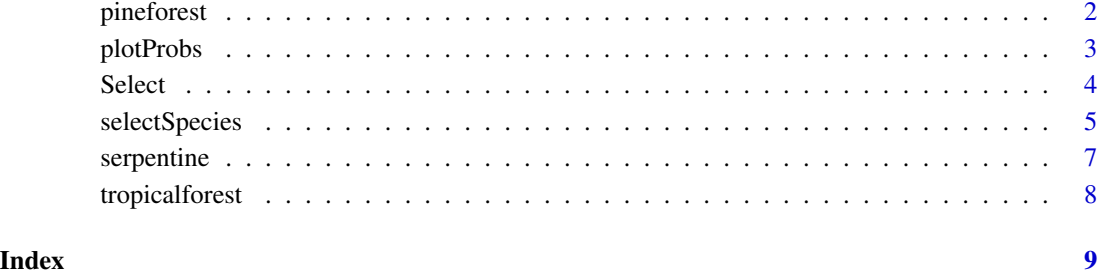

pineforest *Functional trait data for understory species in ponderosa pine forest*

#### Description

A dataset containing two traits for species in a pine forest. The variables are as follows:

#### Usage

data(pineforest)

#### Format

dataframe of 46 species and 2 traits

#### Details

- species. species name
- flrdate. average flowering date in day of year
- leafcn. average leaf carbon-to-nitrogen ratio

#### Source

Laughlin, D.C., J.J. Leppert, M.M. Moore, and C.H. Sieg. 2010. A multi-trait test of the leafheight-seed plant strategy scheme with 133 species from a pine forest flora. Functional Ecology 24:493-501.

#### <span id="page-2-0"></span>Description

This function plots results (species probabilities/optimum solutions) from the selectSpecies() function

#### Usage

```
plotProbs(result, traits, colors = c("lightblue", "blue"), xlim = NULL,
 ylim = NULL, xlab = NULL, ylab = NULL, zlab = "Probability",
 distance = 0.3, cex.lab = 1.5, box.col = "transparent", xbase = 0.5,
 ybase = 0.5, ...
```
#### Arguments

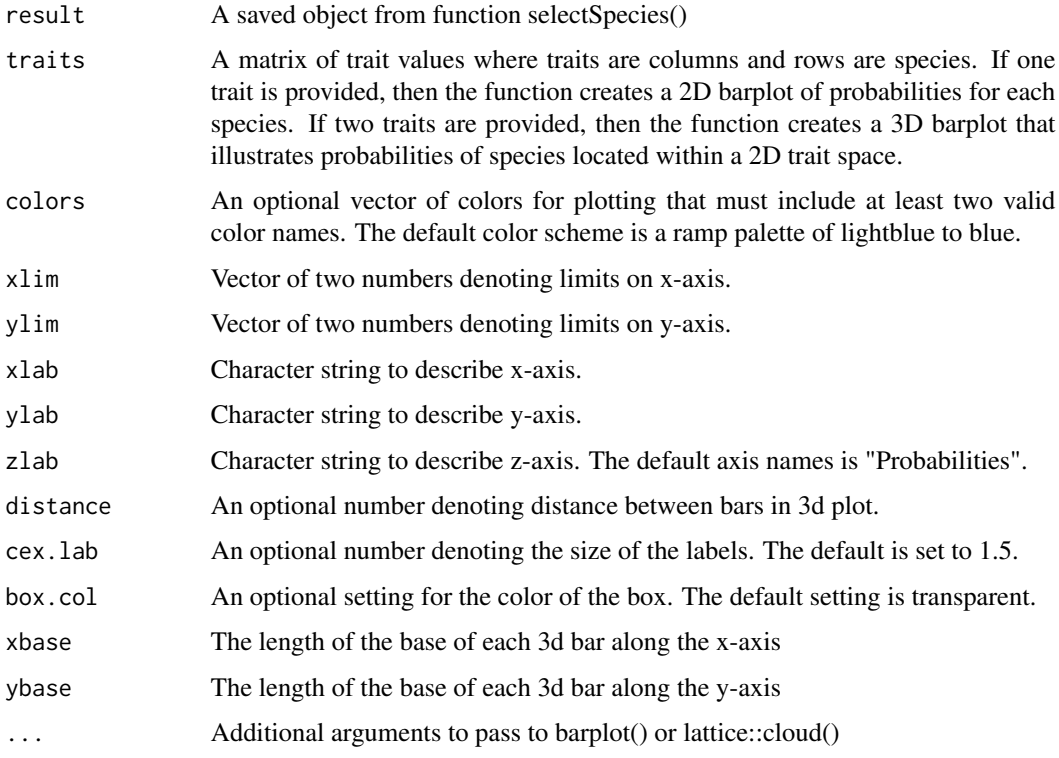

#### Value

2D barplot of probabilities for each species or 3D barplot that illustrates probabilities of species located within a 2D trait space

#### Examples

```
### 1 trait constraint with maximum functional diversity and entropy
Spp <-5 #S = number of species
trait <- as.matrix(data.frame(trait=c(1:Spp)))
rownames(trait) <- c(letters[1:nrow(trait)])
result1 <- selectSpecies(t2c=trait, constraints=c(3.5), t2d=trait, obj="QH", capd=FALSE)
plotProbs(result1,trait, xlab="Trait")
##### 2 traits: Constrain trait X to value 2.5, diversify trait Y
traitX <- matrix(c(rep(1,3),rep(2,3),rep(3,3)))
traitY <- matrix(c(rep(c(1,2,3),3)))rownames(traitX) <- c(letters[1:9]); colnames(traitX) <- c("traitX")
rownames(traitY) <- c(letters[1:9]); colnames(traitY) <- c("traitY")
result2 <- selectSpecies(t2c=traitX,constraints=c(traitX=2.5),t2d=traitY,capd=TRUE,obj="QH")
plotProbs(result2,traits = cbind(traitX, traitY))
```
Select *Select: Determines Species Probabilities Based on Functional Traits*

#### **Description**

This package determines species probabilities (i.e., relative abundances) that satisfy a given functional trait profile. Restoring resilient ecosystems requires a flexible framework for selecting assemblages that are based on the functional traits of species. However, current trait-based models have been limited to algorithms that can only select species by optimising specific trait values, and could not elegantly accommodate the common desire among restoration ecologists to produce functionally diverse assemblages. We have solved this problem by applying a non-linear optimisation algorithm that optimises Rao Q, a closed-form functional trait diversity index that incorporates species abundances, subject to other linear constraints. This framework generalises previous models that only optimised the entropy of the community, and can optimise both functional diversity and entropy simultaneously.

#### Details

The Select package has two functions:

#### Select functions

The selectSpecies() function is used to generate species assemblages (relative abundances/probabilities) based on a functional trait profile. The function can constrain the abundances to conform to certain average trait values, and it can simultanesouly optimize functional diveristy.

The plotProbs() function plots the resulting species abundances (probabilities) using the resulting object from the selectSpecies() function.

<span id="page-3-0"></span>

<span id="page-4-0"></span>

#### Description

This function returns a probability distribution for a species pool based on their traits and a desired trait profile (Laughlin 2014). It can simultaneously constrain specific trait value(s) and optimise functional diversity.

#### Usage

```
select Species(t2c = NULL, constraints = NULL, t2d, obj = c("QH", "Q",H''), phi = 0.5, capd = FALSE, euclid = TRUE)
```
#### Arguments

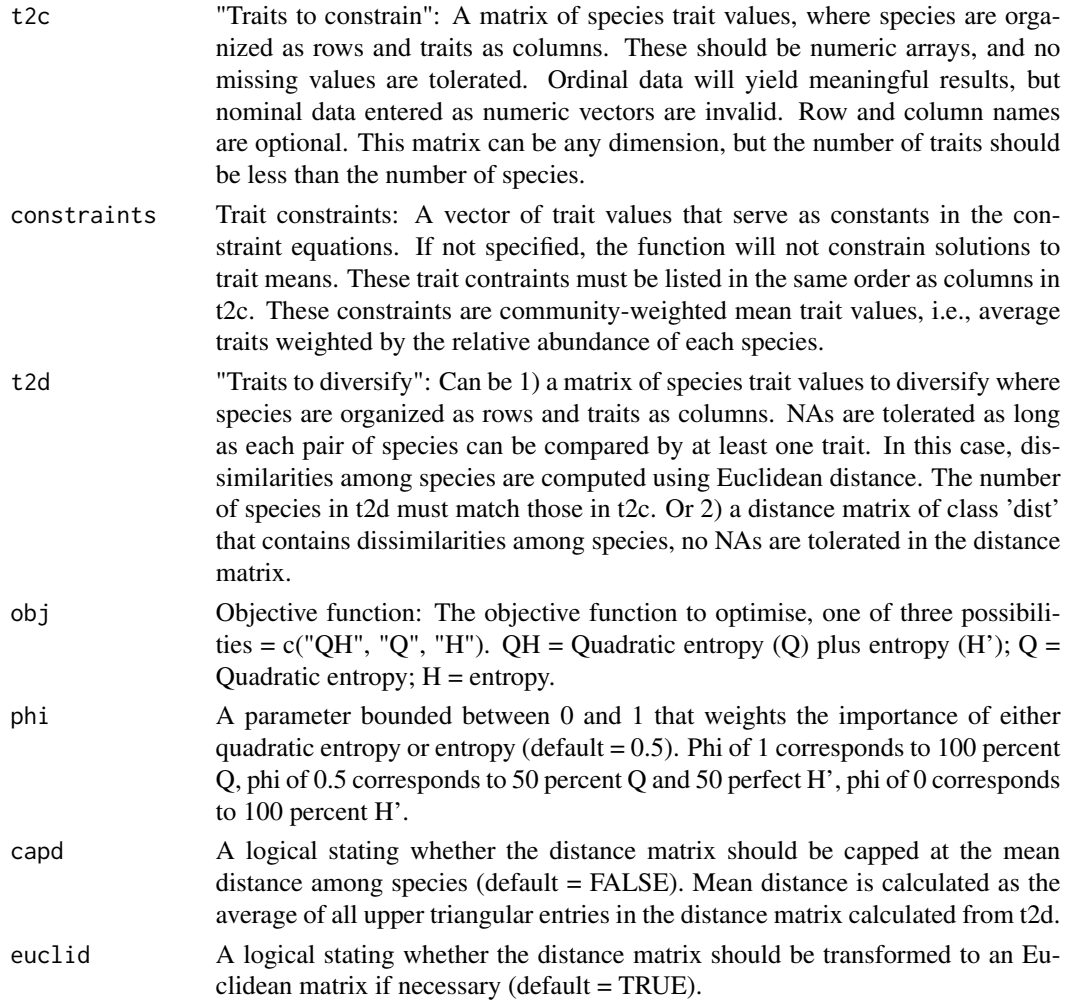

#### Value

A list with the elements:

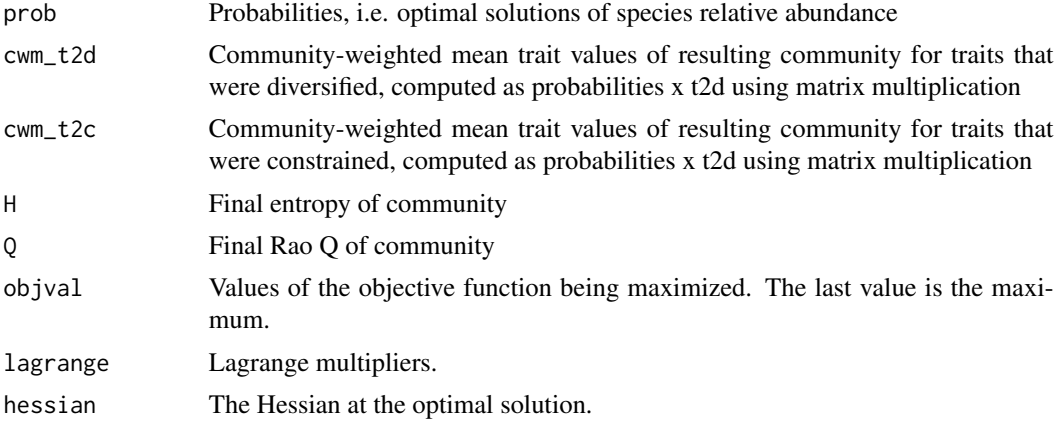

#### References

Laughlin, D.C. 2014. Applying trait-based models to achieve functional targets for theory-driven ecological restoration. Ecology Letters, 17, 771-784.

#### Examples

```
### 1 trait constraint with maximum entropy
Spp <-5 #S = number of species
trait <- as.matrix(data.frame(trait=c(1:Spp)))
rownames(trait) <- c(letters[1:nrow(trait)])
result1 <- selectSpecies(t2c=trait, constraints=c(trait=3.5), t2d=trait, obj="H", capd=FALSE)
### compare result1 with virtually identical maxent output from FD package
#FD::maxent(constr=c(3.5),states=trait)$prob
### 1 trait constraint with maximum functional diversity
result2 <- selectSpecies(t2c=trait, constraints=c(trait=3.5), t2d=trait, obj="Q", capd=FALSE)
### 1 trait constraint with maximum functional diversity and entropy
result3 <- selectSpecies(t2c=trait, constraints=c(trait=3.5), t2d=trait, obj="QH", capd=FALSE)
### Plot results
plotProbs(result1,trait, xlab="Trait")
plotProbs(result2,trait, xlab="Trait")
plotProbs(result3,trait, xlab="Trait")
### 1 trait and no trait constraint
result4 <- selectSpecies(t2d=trait, obj="QH", capd=FALSE)
plotProbs(result4,trait, xlab="Trait")
##### 2 traits: Constrain trait X at X=3, diversify trait Y
traitX <- matrix(c(rep(1,4),rep(2,4),rep(3,4),rep(4,4)))traitY <- matrix(c(rep(c(1,2,3,4),4)))rownames(traitX) <- c(letters[1:16]); colnames(traitX) <- c("traitX")
rownames(traitY) <- c(letters[1:16]); colnames(traitY) <- c("traitY")
```
#### <span id="page-6-0"></span>serpentine the contract of the contract of the contract of the contract of the contract of the contract of the contract of the contract of the contract of the contract of the contract of the contract of the contract of the

```
result5 <- selectSpecies(t2c=traitX,constraints=c(traitX=3),t2d=traitY,obj="Q",capd=FALSE)
result6 <- selectSpecies(t2c=traitX,constraints=c(traitX=3),t2d=traitY,obj="QH",capd=TRUE)
trait.matrix <- cbind(traitX, traitY)
plotProbs(result5,trait.matrix)
plotProbs(result6,trait.matrix)
##### 3 traits: Constrain trait Z to value 2.5, diversify trait X and Y
traitZ <- as.matrix(data.frame(c(1,3,2,2,3,1,2,3,1,2,1,3,2,3,2,2)))
rownames(traitZ) <- c(letters[1:16]); colnames(traitZ) <- c("traitZ")
result7 <- selectSpecies(t2c=traitZ,constraints=c(traitZ=2.5),t2d=trait.matrix, capd=TRUE, obj="QH")
plotProbs(result7,trait.matrix)
```
serpentine *Functional trait data for species in serpentine grassland*

#### Description

A dataset containing two traits for species in a serpentine grassland. The variables are as follows:

#### Usage

data(serpentine)

#### Format

dataframe of 48 species and 2 traits

#### Details

- species. species name
- wue. average water use efficiency, rate of carbon assimilation per unit of water used
- rootdepth. average rooting depth in soil

#### Source

Funk, J.L. & Wolf, A.A. 2016. Testing the trait based community framework: Do functional traits predict competitive outcomes? Ecology 97:2206-2211.

<span id="page-7-0"></span>

#### Description

A dataset containing two traits for species in a tropical forest. The variables are as follows:

#### Usage

```
data(tropicalforest)
```
#### Format

dataframe of 41 species and 2 traits

#### Details

- species. species name
- sla. specific leaf area
- wd. wood density

#### Source

McCarthy, James K. 2018. Predicting the diversity and functional composition of woody plant communities under climate change PhD Thesis, School of Biological Sciences, The University of Queensland. Advisor: Dr. John Dwyer. doi:10.14264/uql.2018.134

# <span id="page-8-0"></span>Index

∗Topic datasets pineforest, [2](#page-1-0) serpentine, [7](#page-6-0) tropicalforest, [8](#page-7-0)

pineforest, [2](#page-1-0) plotProbs, [3](#page-2-0)

Select, [4](#page-3-0) Select-package *(*Select*)*, [4](#page-3-0) selectSpecies, [5](#page-4-0) serpentine, [7](#page-6-0)

tropicalforest, [8](#page-7-0)